# BFR Tethering

**IETF 103** 

Jeffrey Zhang, Juniper Nils Warnke, DT Ice Wijnands, Cisco

## Brownfield Deployment

How to handle BIER incapable routers?

- Get around them and/or tunnel through them
	- X in the below diagram does not support BIER

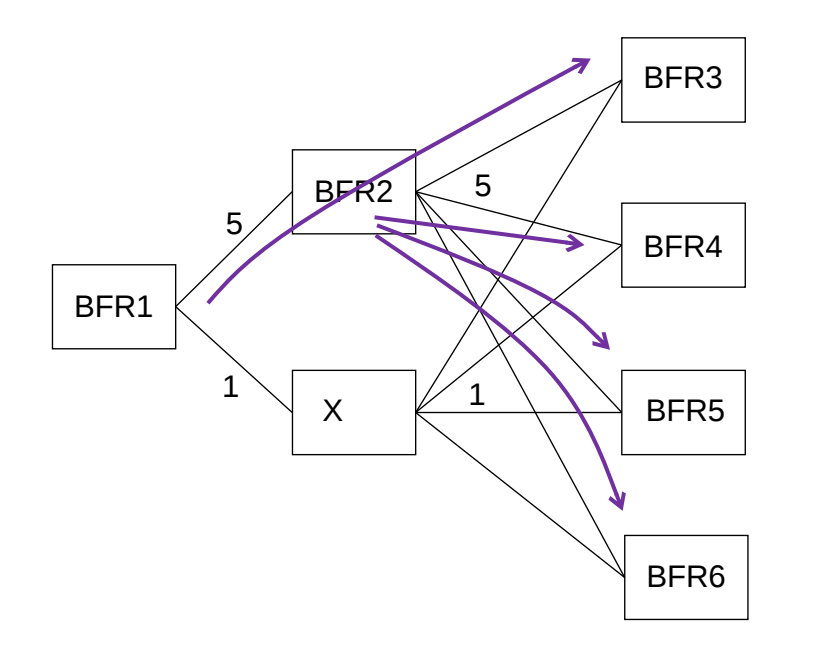

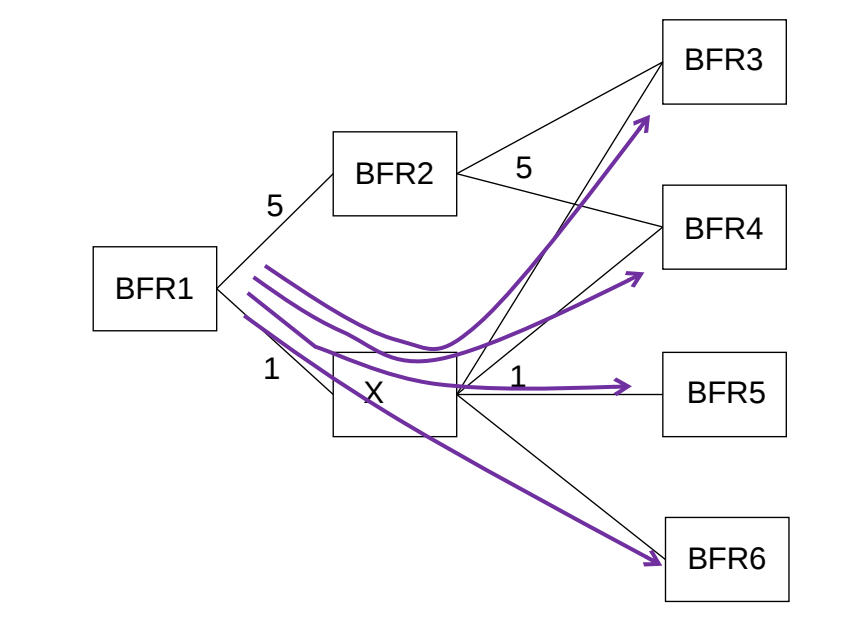

## Tunnel Through Incapable Routers

And follow unicast topology

- Section 6.9 of BIER Architecture spec
	- At the end of SPF, examine each immediate child node on the SPF tree
	- If it's not BIER capable, replace it with its immediate children
	- If a new child (that just replaced its parent) itself is incapable, replace it with its immediate children
	- The process is repeated until all immediate children are BIER capable
	- If a child is not directly connected, then a tunnel must be used to send BIER traffic to the child
- Any tunnel to the child can be used
	- Static or dynamic (e.g. LDP/SR/GRE)
	- *No need to announce the tunnels*

## Tunneling Alone May Not Be Good Enough

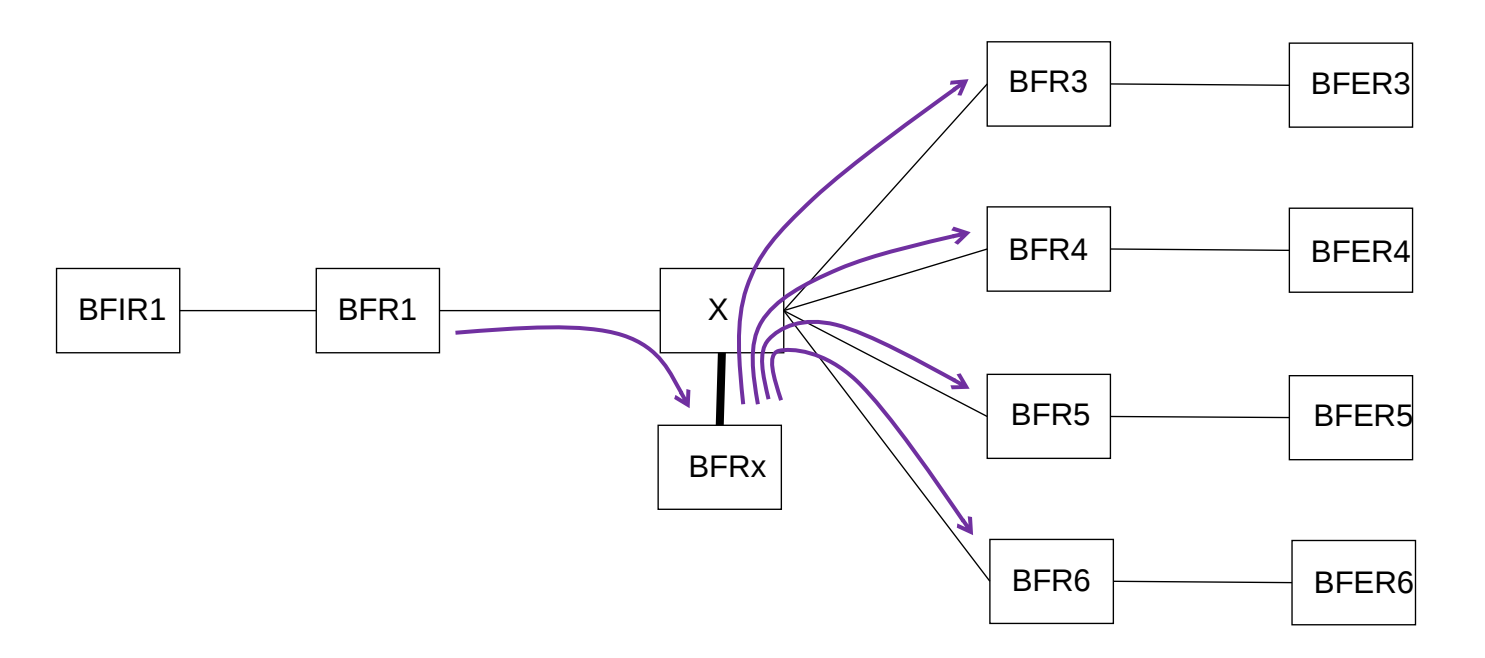

- If the number of BFRs that X connects to is large, then BFR1 needs to tunnel many copies through that BFR1-X link
	- Not good if the BFR1-X connection is long distance and/or BW constrained
- A solution is to tether a BFRx to X with a fat local pipe
	- BFR1 tunnels a single copy to BFRx, who in turn tunnels to other BFRs

## Making Tethering Easier

- Tunnels would need to be announced in IGP to make tethering work
	- Otherwise the Section 6.9 method would never put BRFx onto its SPF tree
	- They would need to be announced a BIER specific MT or use FlexAlgo
		- Don't want to send unicast traffic through BFRx
- Unless with the following trick:
	- X advertises that it supports BIER so it will receive BIER packets natively
		- The BIER packets come with a BIER label that normally directs to BIER forwarding
	- X label switches (based on the BIER label) the BIER packets to BFRx
	- BFRx uses the Section 6.9 method to tunnel incoming BIER packets from X to other BFRs through X
		- BFRx knows that X does not really support BIER
			- Through provisioning or additional signaling from X
		- X could also have other connections as long as the X-BFRx metric is 1

## Additional Signaling

- X signals "BFRx is my helper"
	- BFRx will know X is actually not capable
	- Other BFRs may use Section 6.9 method to tunnel over X
		- Instead of relying on X to use BIER labels to switch to BIER packets to its helper
- Alternatively, BFRx signals "I am X's helper"

## Summary

- Tethering a BFR helper reduces the copies of tunneled packets over
- Two options to make tethering easier
	- X pretends it supports BIER but label switches incoming BIER packets to its helper BFRx
		- Requires software upgrade on X and its helper only
		- Only works for MPLS
	- BFRx advertises it is X's helper and others will tunnel over X
		- Upgrade needed on BFRs but not on X
	- Next Steps
		- Seek comments
		- Request adoption after polishing